# **Monocle**

- [Overview](#page-0-0)
- $\bullet$ [Description of Monocle components](#page-0-1)
- [How to build Monocle](#page-0-2)
- [How to run Monocle](#page-0-3)
- [Status](#page-0-4)
- [How to port Monocle](#page-1-0)

### <span id="page-0-0"></span>**Overview**

Monocle is the implementation of the Glass windowing component of JavaFX for embedded systems. Monocle provides windowing functionality and access to native graphics for simple embedded systems that do not have an underlying window system.

## <span id="page-0-1"></span>Description of Monocle components

This is hard to read in the web interface, so you'll want to [download the PDF](https://wiki.openjdk.java.net/download/attachments/17957197/Monocle.pdf?version=5&modificationDate=1399467934000&api=v2) if you are interested in Monocle's inner workings.

Unknown macro: 'viewpdf'

### <span id="page-0-2"></span>How to build Monocle

If you [build](https://wiki.openjdk.java.net/display/OpenJFX/Building+OpenJFX) OpenJFX for [embedded Linux/ARM platforms](https://wiki.openjdk.java.net/display/OpenJFX/Cross+Building+for+ARM+Hard+Float) from the [8u-dev](https://wiki.openjdk.java.net/display/OpenJFX/Repositories+and+Releases) repository then you get a functioning Monocle as well. You can also build it for Linux/x86 using the x86egl compile target (build with -PCOMPILE\_TARGETS=x86egl on a system with GLESv2 and EGL development libraries installed). This builds the embedded stack for the Linux desktop; it is not the same as the GTK implementation of Glass. You cannot currently build any of the graphical implementations of Monocle for desktop windowing systems.

### <span id="page-0-3"></span>How to run Monocle

Monocle is now the default implementation of Glass on embedded platforms.

You can select one of the specific back-ends of Monocle with the system property monocle.platform. Some of the back-ends work only with hardware rendering (the es2 pipeline); some work only with software rendering (the sw pipeline).

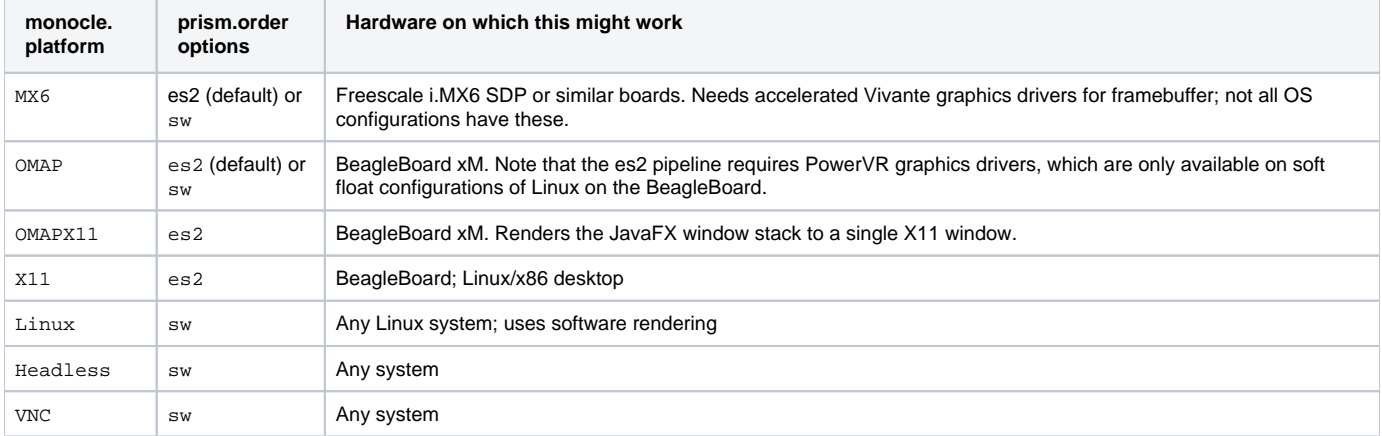

If you are running the desktop build of JavaFX or OpenJFX then your only monocle option is Headless. Desktop JavaFX does not support the javafx. platform system property, but you can select Monocle with:

-Dglass.platform=Monocle -Dmonocle.platform=Headless -Dprism.order=sw

## <span id="page-0-4"></span>**Status**

#### What's working:

- Accelerated rendering on Freescale i.MX6, BeagleBoard xM and Raspberry Pi
- Mouse, key and single-point/multi-point touch input with Linux device nodes
- Synthesis of mouse events from touch events
- Double-buffered software rendering to memory-mapped /dev/fb0, with a software cursor
- Hardware cursors on OMAP3, i.MX6 and Raspberry Pi
- [Touch coordinate transformations for](https://wiki.openjdk.java.net/display/OpenJFX/Touch+screen+calibration+on+embedded+platforms) screen calibration
- Pluggable pipeline for touch event cleanup
- Nested event loops
- Robot input and capture
- HelloSanity is working on Freescale i.MX6, BeagleBoard xM and Raspberry Pi
- Headless implementation running on embedded and desktop platforms, passing unit and system tests (base/graphics tests, system tests and Linux input tests)
- VNC server mode with remote display and mouse input
- [Mouse input and accelerated rendering on X11](https://wiki.openjdk.java.net/display/OpenJFX/Running+with+X11+on+embedded+platforms)
- Drag and Drop
- Full screen and minimized windows

#### What's not done yet:

- Android port
- DirectFB port

See also the [JIRA query for open issues on Monocle](https://javafx-jira.kenai.com/issues/?jql=labels%20in%20(monocle)%20AND%20resolution%20%3D%20%22Unresolved%22)

#### <span id="page-1-0"></span>How to port Monocle

See [Porting JavaFX to additional embedded Linux devices](https://wiki.openjdk.java.net/display/OpenJFX/Porting+JavaFX+to+additional+embedded+Linux+devices)